NOTE FOR SPEKTRUM.SAT PORT: Because there is only one serial port on the Pro Mini, using a Spektrum Satellite implies you CANNOT use the PC based configuration tool. Further, you cannot use on-aircraft serial LCD as the baud rates are incompatible. You can configure by one of two methods:

1) Use an on-aircraft i2c LCD (such as Eagle Tree or LCD03) for setting gains, reading sensors, etc.

2) Available now: Comment out the Spektrum definition, upload, plug in PC, configure; uncomment the Spektrum definition, upload, plug in RX, and fly. Repeat as required to configure.

DIAGRAM FOR JUMPER: (J1)

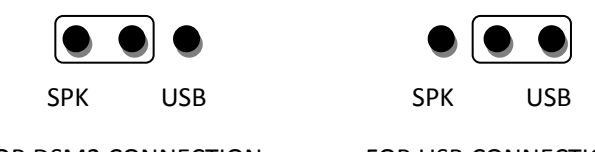

FOR DSM2 CONNECTION FOR USB CONNECTION

IMPORTANT: IF YOU CAN NOT ARM THE BOARD WITH SPEKTRUM.SAT CONNECTION, PLEASE INCREASE TRAVEL OF THE THROTTLE &RUDDER ON TRANSMITTER